## **The Messages / Topics Page**

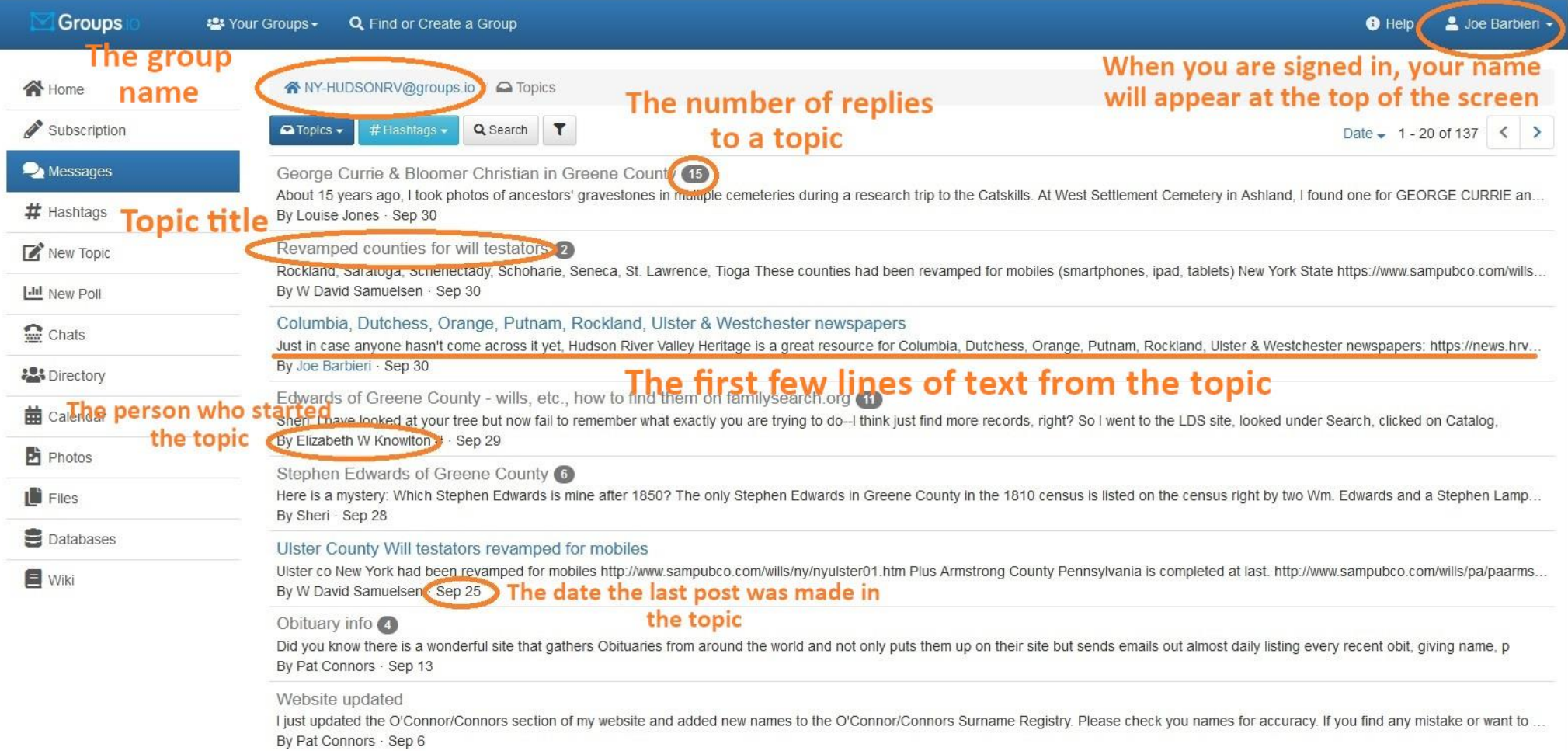

**Here we see the topics created by members with the order of the most recently replied to topic at the top of the page. The default setting is 20 topics per page, and we can see older topics by moving to the next set of pages at the upper right. On this page we get topic titles, a quick preview of the first few lines of the topic, the number of replies a topic has gotten, the name of the original topic author, and the date of the last response to the topic.** 

# **Within a Topic**

### Elizabeth W Knowlton # The poster's name

Sep 26 #463

#### A thought that occurred to me immediately about Stephen Edwards but has not been addressed this month that I can twice. Yes, Stephen/Steven Edwards is a common name, but two men of the same AGE and name in the same county where one has only been seen before = to me, someone enumerated while home with his family and a second time while visiting or staying with someone else for an as yet unknown reason.

The Catskill census page is dated Sept 18, 1850; the Athens one, Oct. 25, 1850. Plenty of time to go from one to the other place. Also, Stephen might not be living with Laney in Catskill, but she told the census taker he was head of household in belief or shame or many other things.

Did you look at 1855 as Barbara suggested? Oh, reading carefully, I see you have. Stephen is in Catskill with Laney then, and the two of them have been living in Catskill for 22 years, were born in Greene Co., they say, back in the 1780s. So if Stephen Edwards is on the 1830 census, he should be in another town. Yes, in Athens in 1830, but also in 1840, only 15 years before 1855.

Sheri, I no longer retain well so may be forgetting many things you have proved already. Do you have a tree we can look at on line? When I am working out unknown things, I often take a 12 x 17" piece of paper and start diagramming in pencil all the relationships and locations and ages, etc. I also photocopy or scan a map of the county so I can use color etc to mark where certain people are at certain times. Have forgotten more than I know now, but hope this helps someone. You can do a lot more with the census than you at first think; and it is necessary to do in NY state where there are not the vital records of the Mass Bay Colony etc. Elizabeth

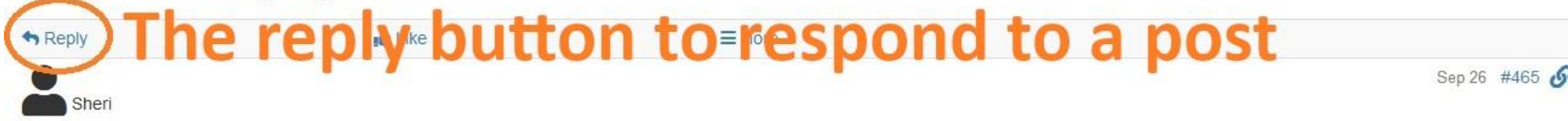

Thanks Elizabeth. Great thoughts. I had wondered if that might be possible but considering that the two census entries are 5 weeks apart it is possible. I was hoping to find a will or probate record to prove this. However there seems to be no record of deeds, wills or probate for Stephen. I have checked with the Vedder library in Greene County as well as Ancestry and Family search. Greene County deeds on line seem to be after 1850 and generally after 1880. Either a lot of wills and probates were not done or they are missing some of those. I would like to think that both Stephens are the same and I would like to tie in with Stephen and Laney but feel like I need more certain proof.

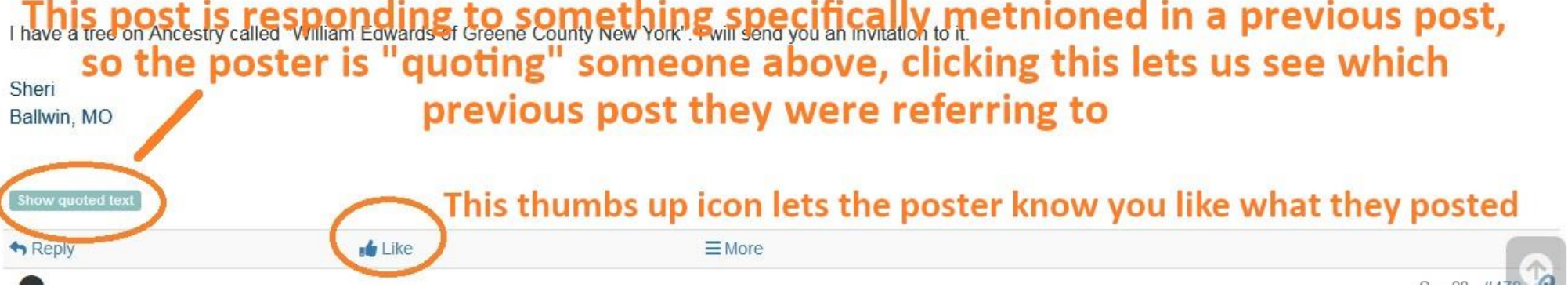

While reading a topic and its responses, we can see the poster's name, other responses, and have the option to reply after each post. Using the "Show quoted text" button lets us know which specific post someone is referencing in their reply.

# **Responding to a Topic**

### Elizabeth W Knowlton #

Reply to Group

Sep 26 #463 6

Private

A thought that occurred to me immediately about Stephen Edwards but has not been addressed this month that I can see is that the two entries in the 1850 census are the same person enumerated twice. Yes, Stephen/Steven Edwards is a common name, but two men of the same AGE and name in the same county where one has only been seen before = to me, someone enumerated while home with his family and a second time while visiting or staying with someone else for an as yet unknown reason.

The Catskill census page is dated Sept 18, 1850; the Athens one, Oct. 25, 1850. Plenty of time to go from one to the other place. Also, Stephen might not be living with Laney in Catskill, but she told the census taker he was head of household in belief or shame or many other things.

Did you look at 1855 as Barbara suggested? Oh, reading carefully, I see you have. Stephen is in Catskill with Laney then, and the two of them have been living in Catskill for 22 years, were born in Greene Co., they say, back in the 1780s. So if Stephen Edwards is on the 1830 census, he should be in another town. Yes, in Athens in 1830, but also in 1840, only 15 years before 1855.

**Clicking the speech bubble will "quote" the post and only the post you hit reply to. This helps if you are late to a**  start  $1 km$ **thread and need to refer back to something that happened several posts prior to your arrival. Your response will still**   $\bigstar$ R **be at the "bottom" of the reply chain and everyone will see your response, but they will know what you're referring**  Fron **to.** Re: Stephen Edwards of Greene County  $E - E - \theta$  66  $E$   $\overline{E}$   $\overline{E}$  $omats \overline{B}$  $\overline{I}$ 

### This is where you'll type your response is is my response to a message, it works similarly to an email response.

#### This will post the message to the group. ii Discard

**Clicking any of the Reply buttons as you move through the topic will bring up a window to type your response. To refer back to a specific reply made by someone else, use the speech bubble at the top left of the reply window.**

**Clicking the Private button prior to making a post will give you the option to type directly to another member without being publically displayed with**